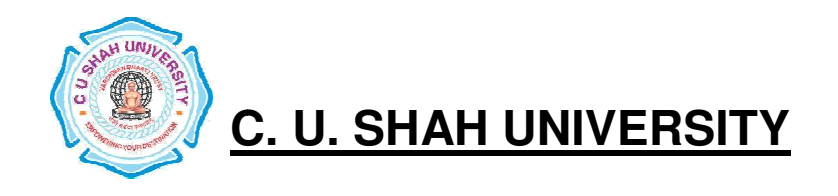

**FACULTY OF : Commerce Bachelor of Commerce SEMESTER : Sem – I NAME : Office Automation – I** 

#### **CODE :4CO01OAU2**

# **Teaching & Evaluation Scheme Evaluation**

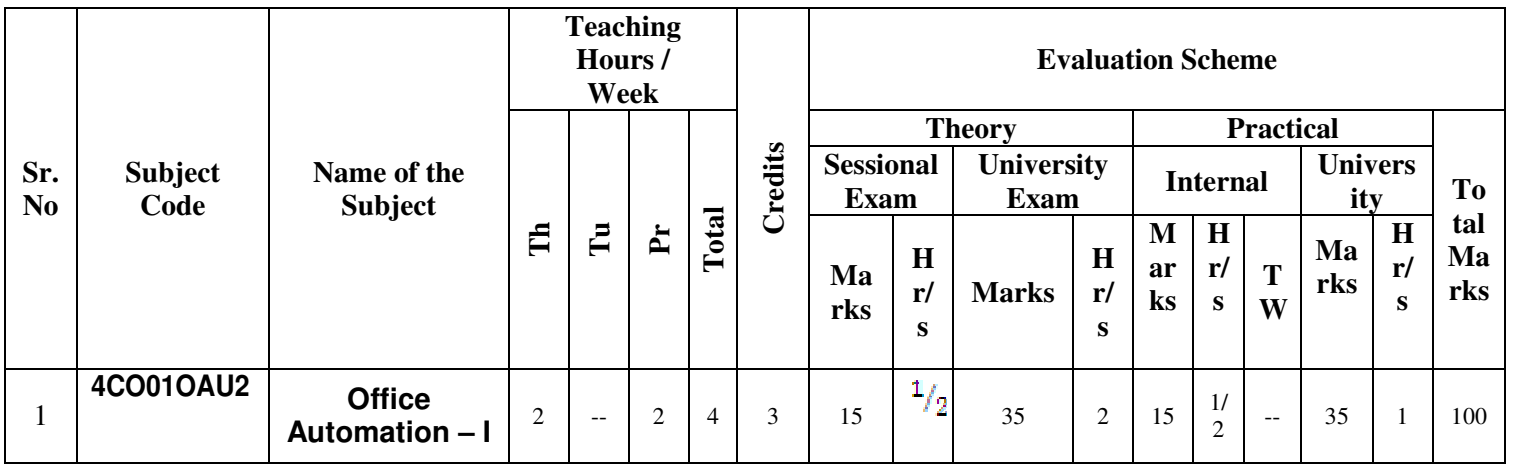

**Objective:** ToIntroduce Information Technology and Computers, To make Students Familiar withWord Processor and help them to deal with Word Processor and Workbook

withWord Processor and help them to deal with Word<br>**Prerequisite**: Basic Operation of Operating System

## **Course outline**

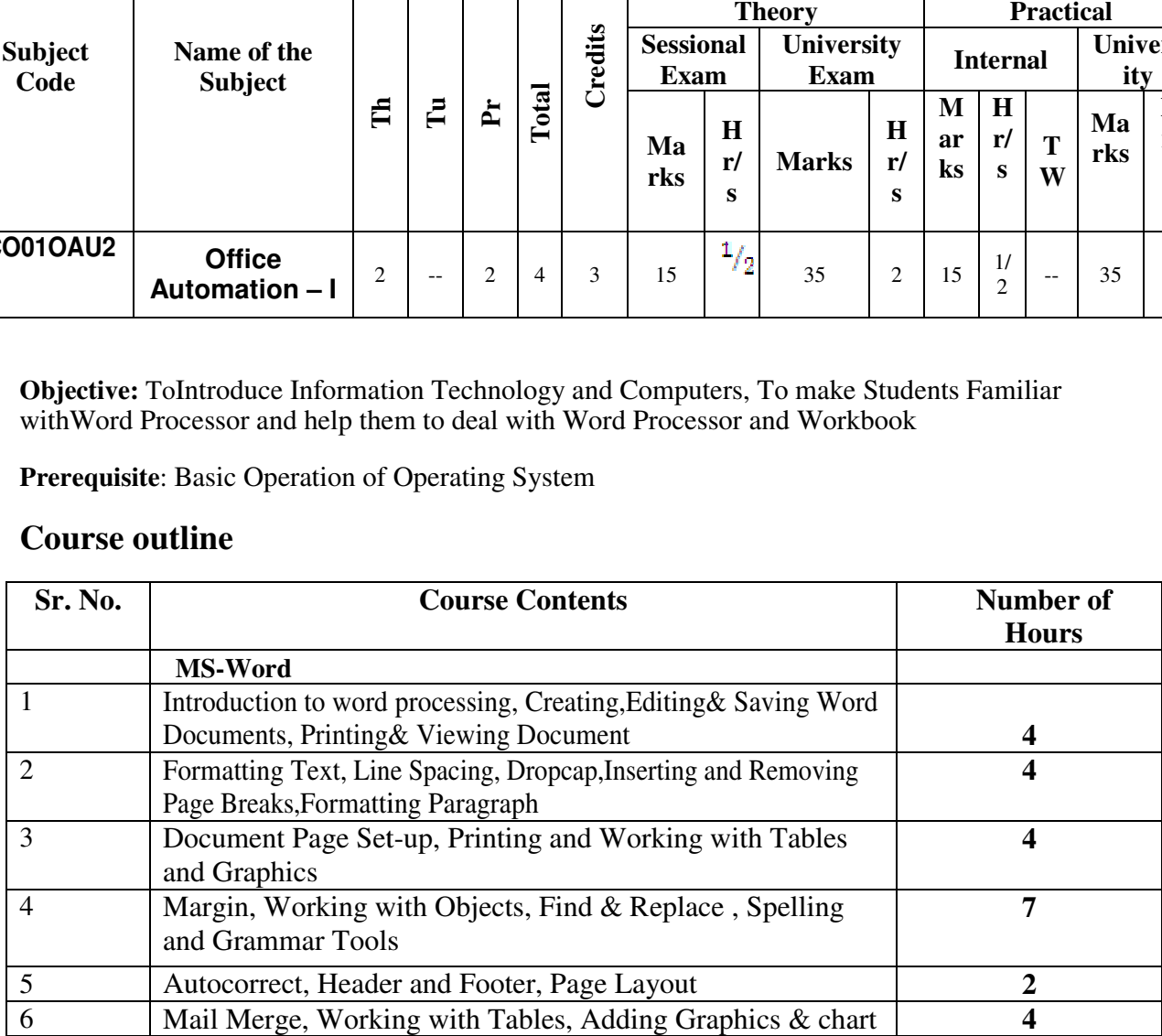

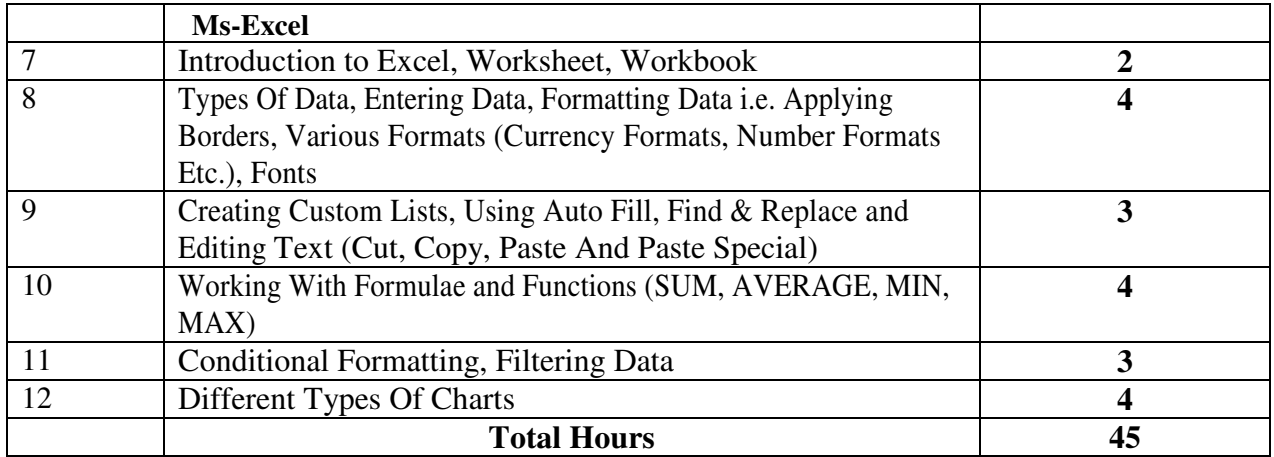

#### **Learning Outcomes:**

**Theoretical outcome** : Understanding basic operation of Word Processor and Workbook

**Practical Outcome** : Deal with Word Processing and the basic tools of Microsoft Word. Deal with Workbook and Worksheet

**Teaching & Learning Methodology:** The following pedagogical tools will be used to teach this course:

(A)Lectures and Practical Exercise on Computer

(B)Practical exercise

(C)Quiz/Class Participation/Assignment, etc.

#### **Recommended Books:**

- 1. 'Working with Personal Computer Software', R.P. Soni, HarshalArolkar, Sonal Jain, Wiley India Publications
- 2. 'Office 2007 in Simple Steps', Michael Price, Dreamtech Press
- 3. 'MS Office', Pierce, Prentice Hall of India, New Delhi, 2007

4. 'MS Office Plain & Simple', Jerry Joyce, and Marianne Moon, Prentice Hall of India, New Delhi, 2007.

5. 'MS Office Step by Step', Joyce Cox, Prentice Hall of India, New Delhi, 2007.

6. Basics of Computer Application, Akshat Publication

**E-Resources :** 

 1.http//www.microsoft.com/enable/training/ 2.http//www.baycongroup.com/word.htm 3.http//excelexposure.com/

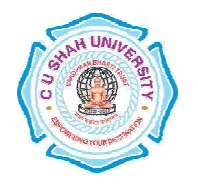

# **C. U. SHAH UNIVERSITY**

**FACULTY OF : Commerce Bachelor of Commerce SEMESTER : Sem – I NAME : Computer Science – I** 

#### **CODE :**

## **Teaching & Evaluation Scheme & Evaluation**

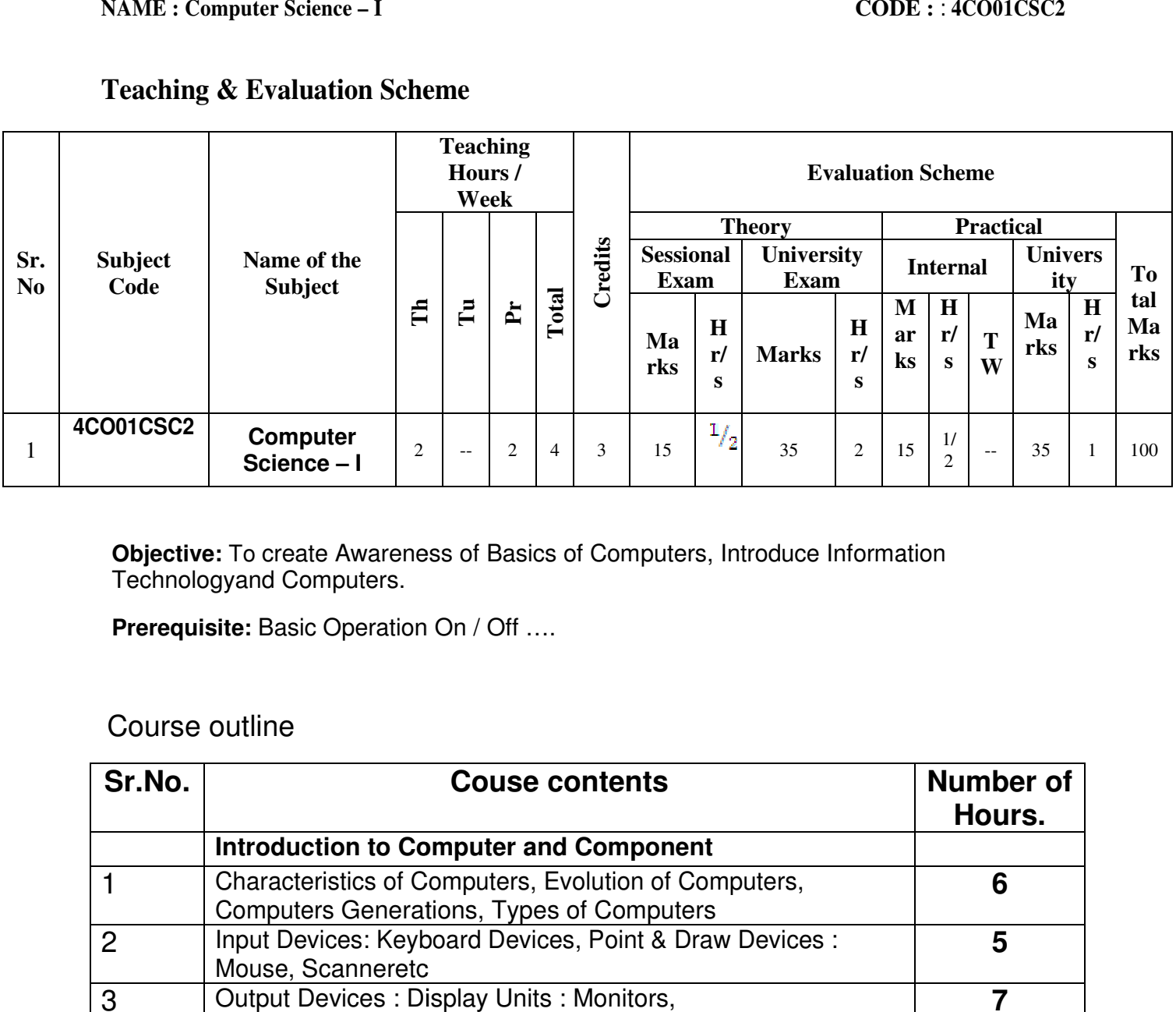

**Objective:** To create Awareness of Basics of Computers, Introduce Information Technologyand Computers.

**Prerequisite:** Basic Operation On / Off ....

# Course outline

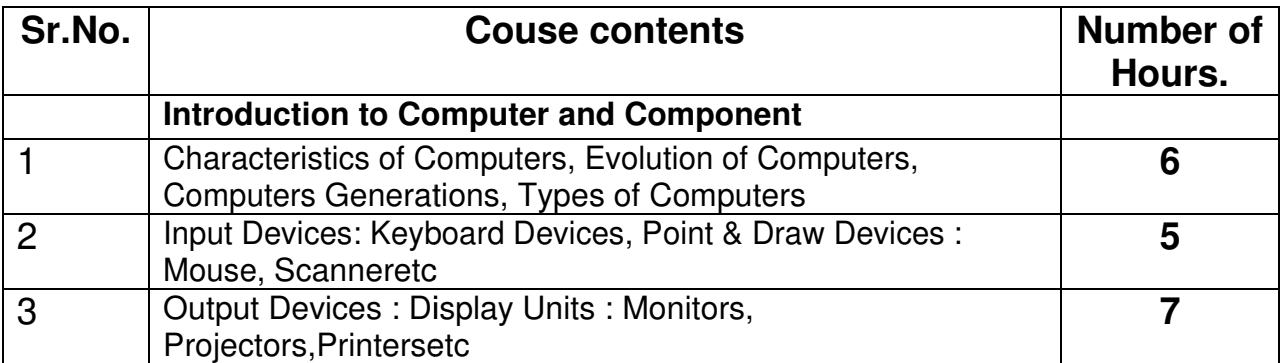

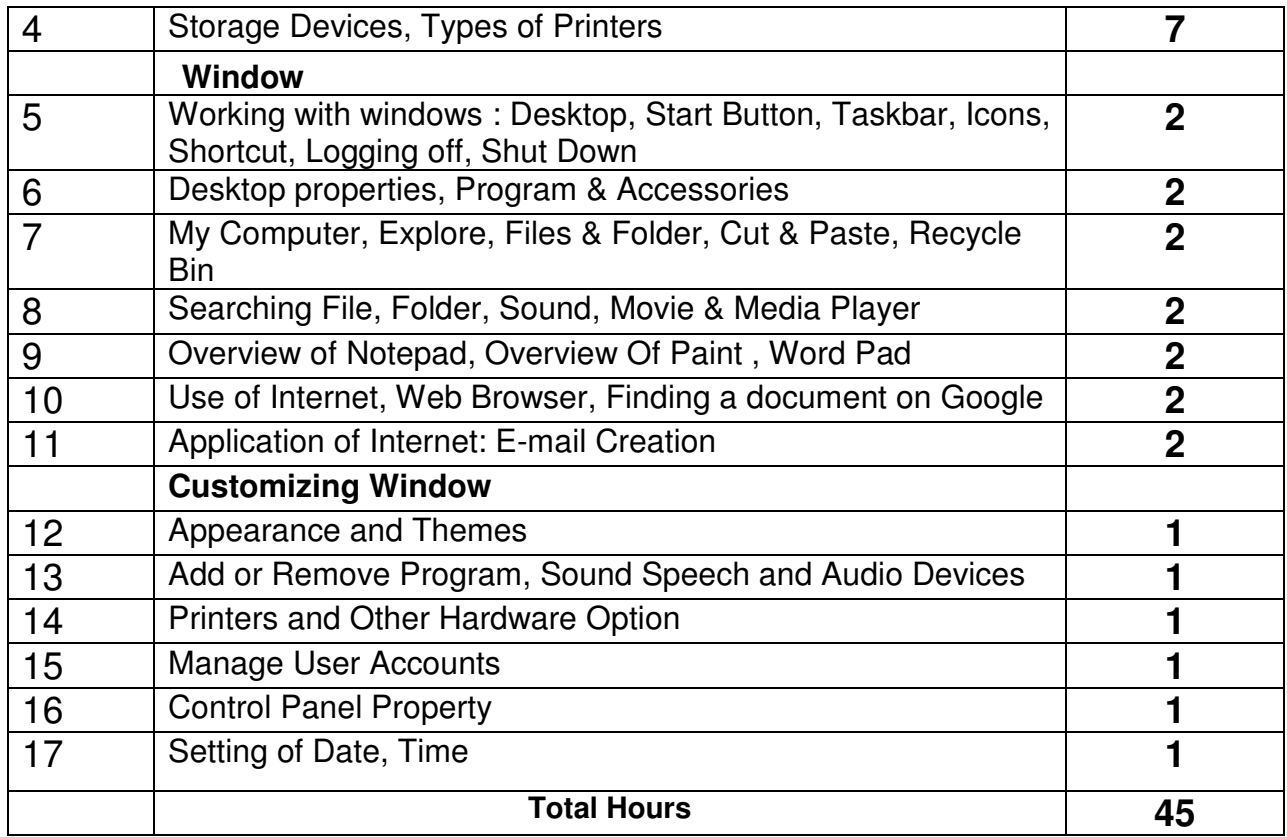

### **Learning Outcomes:**

Theoretical Outcome :Understanding basic aspects of Computer and its Component

Practical Outcome : Basic Understanding of Computer Component, Device and Web Surfing

**Teaching & Learning Methodology**: The following pedagogical tools will be used to teach this course:

(A)Lectures

- (B)Case discussions
- (C)Quiz/Class Participation/Assignment, etc.

# **Recommended Books:**

1. 'Working with Personal Computer Software', R.P. Soni, HarshalArolkar, Sonal Jain, Wiley –India Publications

2. 'Office 2007 in simple steps', Michael Price, Dreamtech Press0

3. 'MS Office', Pierce, Prentice Hall of India, New Delhi, 2007

4. 'MS Office Plain & Simple', Jerry Joyce, and Marianne Moon, Prentice Hall of India, New Delhi, 2007.

5. 'MS Office Step by Step', Joyce Cox, Prentice Hall of India, New Delhi, 2007.

6. Basics of Computer Application, Akshat Publication

#### **E-Resources :**

1. http//www.microsoft.com/enable/training/